**Eudora OSE Активированная полная версия Скачать бесплатно без регистрации**

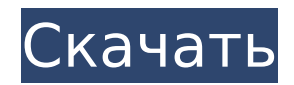

Eudora Online Service Engine (OSE) — это мощная и эффективная программа, которую вы можете использовать для доступа к своим AOL, Hotmail, Yahoo! почту, учетную запись IMAP и POP3. Эта версия Eudora OSE Download With Full Crack имеет 2 лицензии. Одна

лицензия на 50 пользователей, другая на 100 пользователей. Eudora OSE Torrent Download — это надежный клиент электронной почты, который позволяет вам управлять своими учетными записями электронной почты POP3 и IMAP прямо с рабочего стола. Знакомый и интуитивно понятный

графический интерфейс Программа основана на гораздо более популярном Mozilla Thunderbird, поэтому, если вы уже знакомы с этим приложением, период адаптации будет коротким. Интерфейс похож, и кажется, что все находится именно там, где вы ожидаете, с аккуратно организованными меню,

которые обеспечивают доступ к различным сторонам приложения. Импортируйте настройки и пользуйтесь преимуществами индексированного поиска Таким образом, вы можете настроить новую учетную запись, изменить параметры, создать новое письмо, импортировать настройки или изменить

записи адресной книги прямо из главного окна. Eudora OSE Activation Code предлагает индексированный поиск, что означает, что ваши результаты поиска должны отображаться в кратчайшие сроки, а также специальные фильтры для лучшей организации вашего почтового ящика. Как и в случае с Thunderbird,

панель инструментов и кнопки полностью настраиваются. Создание новых сообщений и настройка пользовательских уведомлений Создавать новые почтовые сообщения легко, так как Eudora OSE позволяет редактировать текст, вставлять вложения, проверять орфографию,

добавлять изображения, таблицы, ссылки, HTMLсодержимое, символы и все обычные характеристики почтового клиента. Вы можете настроить Eudora OSE для автоматической проверки новых сообщений электронной почты с заданным пользователем интервалом и

 $9 / 32$ 

отображения небольшого всплывающего уведомления каждый раз, когда новое сообщение попадает в папку «Входящие». Поддержка RSS-каналов и расширений Кроме того, программа работает с несколькими учетными записями одновременно, с определенными

правилами для каждой из них, а также с группами новостей и новостными лентами. И последнее, но не менее важное: он совместим с расширениями Mozilla Thunderbird, что означает, что вы всегда можете добавлять новые функции и инструменты с помощью центра дополнений Mozilla. Последняя оценка

Благодаря минимальному объему ресурсов компьютера и работе со всеми выпусками Windows становится ясно, что Eudora OSE является одним из лучших вариантов на рынке почтовых клиентов. Интерфейс позволяет обойти его всем типам пользователей, время отклика хорошее, и в

#### наших тестах мы не сталкивались с какимилибо ошибками или сбоями. Ключевая особенность: •

**Eudora OSE Free License Key**

#### 1709e42c4c

**Eudora OSE Crack+ Full Version [Mac/Win]**

# - Поддержка учетных записей POP3 и IMAP. - Интерфейс Eudora OSE основан на интерфейсе популярного Mozilla Thunderbird. - Поддержка создания и отправки новых сообщений. - Состав новых сообщений. - Напишите новое письмо. - Составьте сообщение. -

# сообщение. - Прикрепить файлы. - Прикрепить файлы. - Прикрепить файлы. - Прикрепить файлы. - Вставка изображений и графики. - Добавить изображения и графику. - Вставка изображений и графики. - Вставка изображений и графики. - Добавить подпись. - Вставка

Создать новый аккаунт. -

Напишите новое

изображений и графики. - Вставка изображений и графики. - Вставка изображений и графики. - Прикрепить файлы. - Прикрепить файлы. - Вставка изображений и графики. - Добавить подпись. - Состав новых сообщений. - Настроить новую учетную запись. - Настроить новую учетную запись. - Настроить новую

учетную запись. - Настроить новую учетную запись. - Настроить новую учетную запись. - Настроить новую учетную запись. - Настроить новую учетную запись. - Настроить новую учетную запись. - Настроить новую учетную запись. - Настроить новую

учетную запись. - Настроить новую учетную запись. - Состав новых сообщений. - Прикрепить файлы. - Вставка изображений и графики. - Вставка изображений и графики. - Вставка изображений и графики. - Прикрепить файлы. - Прикрепить файлы. - Прикрепить файлы. - Прикрепить файлы. - Прикрепить

файлы. - Добавить подпись. - Вставка изображений и графики. - Состав новых сообщений. - Прикрепить файлы. - Вставка изображений и графики. - Состав новых сообщений. - Состав новых сообщений. - Настроить новую учетную запись. - Состав новых сообщений. - Настроить новую

учетную запись. - Состав новых сообщений. - Настроить новую учетную запись. - Состав новых сообщений. - Прикрепить файлы. - Вставка изображений и графики. - Настроить новую учетную запись. - Прикрепить файлы. - Вставка изображений и графики. - Вставка изображений и графики. - Прикрепить файлы. -

Отправляйте и получайте электронную почту, FTP, группы новостей и новостные ленты RSS, а также управляйте своими адресами Создавайте и настраивайте мощные

**What's New in the?**

# Прикрепить файлы. - Вставка изображений и графики. - Добавить подпись. - Состав из

уведомляет вас через всплывающее окно. Скриншоты Eudora OSE: Ссылки: Бесплатная загрузка Юдора OSE Что 21 / 32

контактами и сообщениями в списке сообщений Автоматически

проверяет наличие

новых писем и

небольшое

электронные письма «Экспресс» Следите за

# нового в официальных примечаниях к выпуску Eudora OSE 1.1 build 89: Новое в Eudora OSE 1.1 build 89:  $==-$ =======

================

====== Выпущенный на этой неделе выпуск Eudora OSE (Eudora Small eXperiment) основан на стабильной, разработанной сообществом Mozilla Thunderbird, а это

означает, что с самого начала у вас будет ряд знакомых функций. Eudora OSE поддерживает учетные записи электронной почты POP3 и IMAP, поэтому, если у вас уже есть учетная запись в Интернете, вы можете подключиться к ней напрямую, запустить Eudora OSE и получить доступ к содержимому

своей учетной записи. Если вы хотите настроить дополнительные учетные записи электронной почты, Eudora OSE также имеет простой интерфейс для этого. Интерфейс программы похож, и кажется, что все находится именно там, где вы ожидаете, с аккуратно

организованными меню, которые обеспечивают доступ к различным сторонам приложения. Импортируйте настройки и пользуйтесь преимуществами индексированного поиска Таким образом, вы можете настроить новую учетную запись, изменить параметры, создать новое письмо, импортировать

настройки или изменить записи адресной книги прямо из главного окна. Eudora OSE предлагает индексированный поиск, что означает, что ваши результаты поиска должны отображаться в кратчайшие сроки, а также специальные фильтры для лучшей организации вашего почтового ящика. Как и в случае с Thunderbird,

панель инструментов и кнопки полностью настраиваются. Создание новых сообщений и настройка пользовательских уведомлений Создавать новые почтовые сообщения легко, так как Eudora OSE позволяет редактировать текст, вставлять вложения, проверять орфографию,

добавлять изображения, таблицы, ссылки, HTMLсодержимое, символы и все обычные характеристики почтового клиента. Вы можете настроить Eudora OSE для автоматической проверки новых сообщений электронной почты с заданным пользователем интервалом и

отображения небольшого всплывающего уведомления каждый раз, когда новое сообщение попадает в папку «Входящие». Поддержка RSS-каналов и расширений Кроме того, программа работает с несколькими учетными записями одновременно, с определенными

### правилами для каждой из них, а также с группами новостей и новостными лентами. Последнее, но

**System Requirements:**

# Процессор: Intel Core 2 Duo E8400/E8600/Core i3 2100/2200/2300/2600/280 0 (35 Вт/45 Вт)/Intel Pentium 4 E1200/Core i5 2500/i7 2500/i7 2600 (15 Вт/35 Вт)/AMD Sempron/ Celeron/Celeron 2/Phenom/Phenom II X3/Phenom II X4/Athlon X2/четырехъядерный процессор AMD FX

## Память: 2 ГБ ОЗУ Жесткий

Related links: